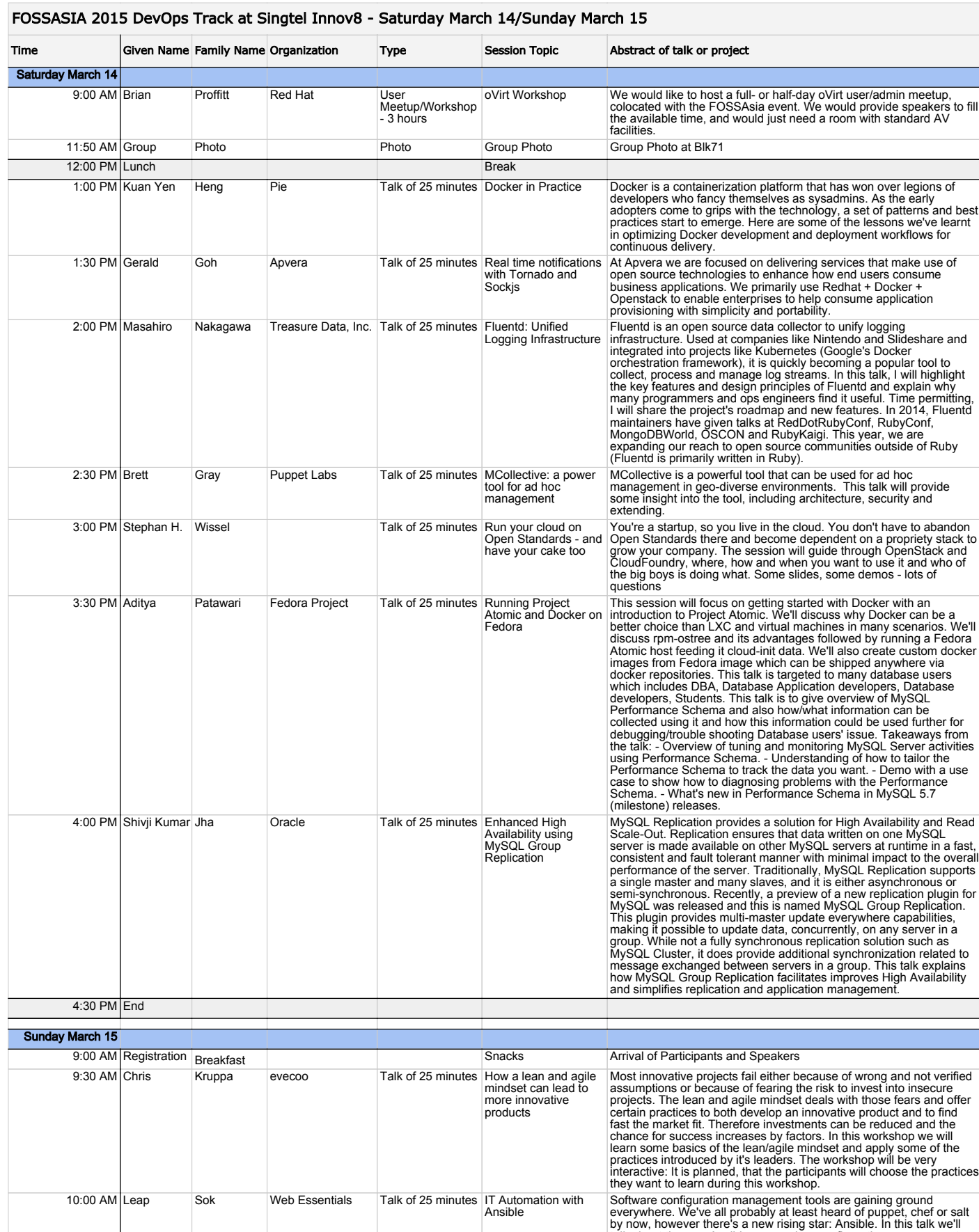

everywhere. We've all probably at least heard of puppet, chef or salt<br>by now, however there's a new rising star: Ansible. In this talk we'll<br>talk about the way Ansible approaches configuration management,<br>software deployme 10:30 AM Choon Ming Goh OlinData Talk of 25 minutes Deploying<br>
OpenNebula, the<br>
Open Solution<br>
for Enterprise Cloud<br>
Solution As enterprises expand their datacenters or internal infrastructure, it is<br>very common for one to use commercial software such as VMW are or<br>OSS solution such as Xen, KVM or OpenStack. However, the reality<br>is that enterpris

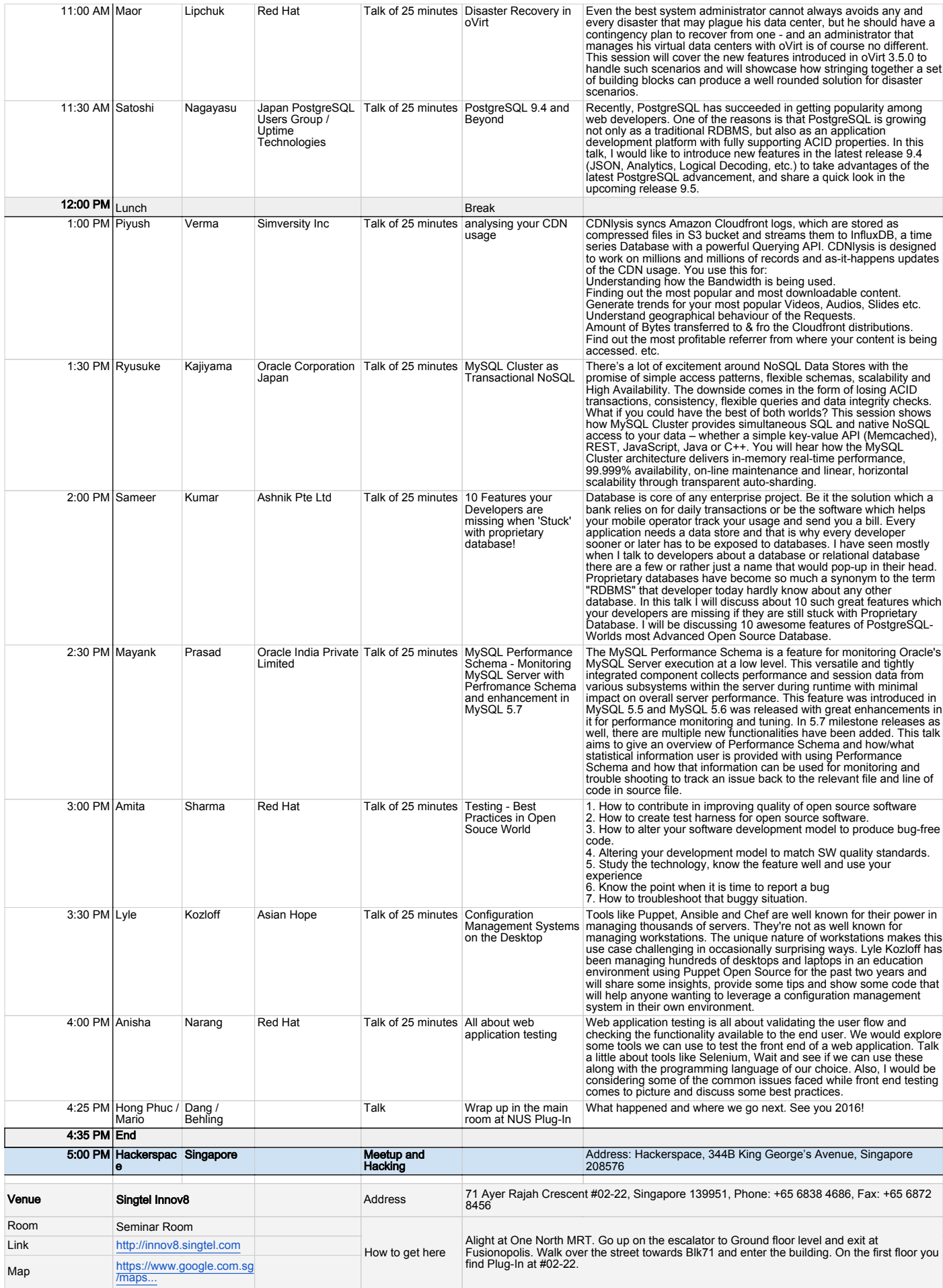